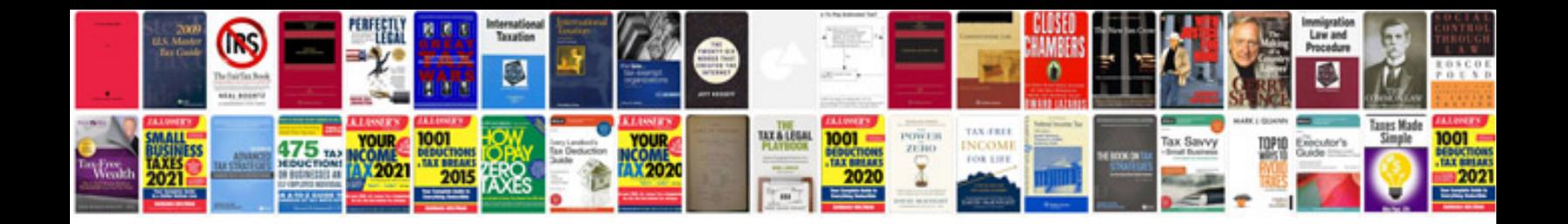

**Enterprise architect manual**

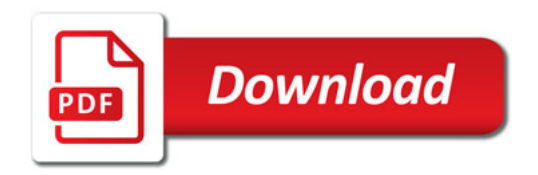

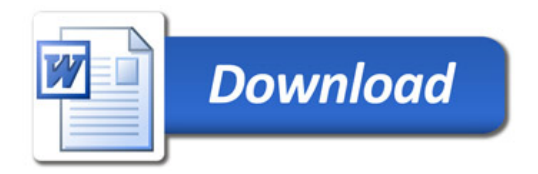